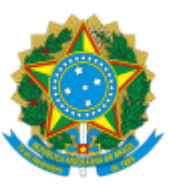

#### MINISTÉRIO DA EDUCAÇÃO UNIVERSIDADE DA INTEGRAÇÃO INTERNACIONAL DA LUSOFONIAAFRO-BRASILEIRA INSTITUTO DE CIÊNCIAS EXATAS E DA NATUREZA

# **DESPACHO COMUM**

## **EDITAL UNILAB Nº 02/2024**

## **CONCURSO PÚBLICO DE PROVAS E TÍTULOS PARA PROVIMENTO EFETIVO DE VAGAS DA CARREIRA DE MAGISTÉRIO SUPERIOR DO INSTITUTO DE CIÊNCIAS EXATAS E DA NATUREZA - ICEN**

**SETOR DE ESTUDO:** Química Geral e Inorgânica.

## CRONOGRAMA ATUALIZADO

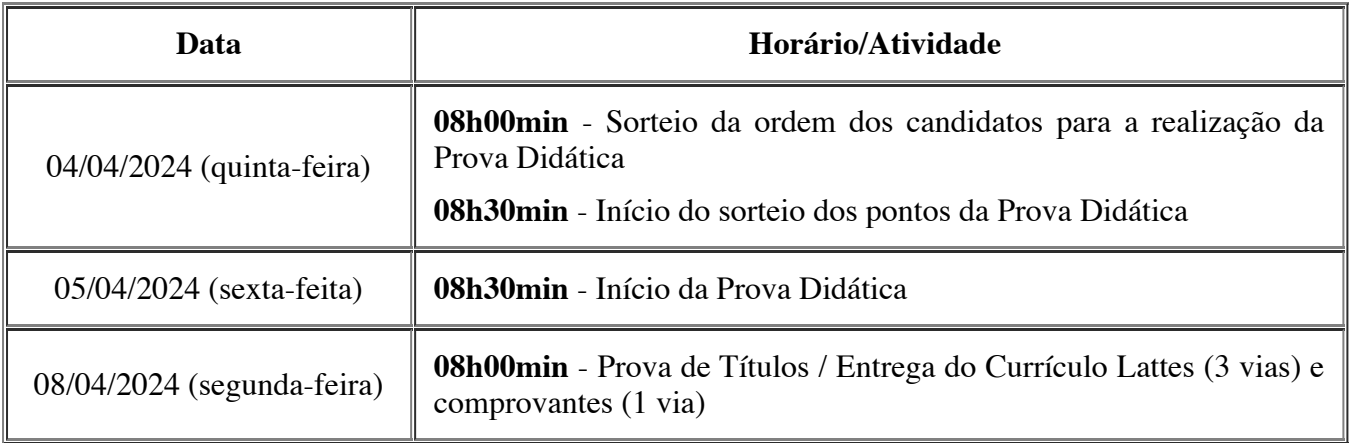

assinado eletronicamente

**Elcimar Simão Martins** Diretor do Instituto de Ciências Exatas e da Natureza Portaria Reitoria/Unilab Nº 382, de 20 de dezembro de 2023

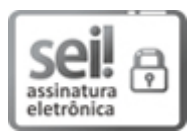

Documento assinado eletronicamente por **ELCIMAR SIMÃO MARTINS**, **DIRETOR(A) DE INSTITUTO**, em 03/04/2024, às 10:49, conforme horário oficial de Brasília, com fundamento no art. 6º, § 1º, do [Decreto](http://www.planalto.gov.br/ccivil_03/_Ato2015-2018/2015/Decreto/D8539.htm) nº 8.539, de 8 de outubro de 2015.

A autenticidade deste documento pode ser conferida no site [https://sei.unilab.edu.br/sei/controlador\\_externo.php?](https://sei.unilab.edu.br/sei/controlador_externo.php?acao=documento_conferir&id_orgao_acesso_externo=0) [acao=documento\\_conferir&id\\_orgao\\_acesso\\_externo=0,](https://sei.unilab.edu.br/sei/controlador_externo.php?acao=documento_conferir&id_orgao_acesso_externo=0) informando o código verificador **0903453** e o código CRC **0CB6C0F9**.

Referência: Processo nº 23282.000700/2024-66